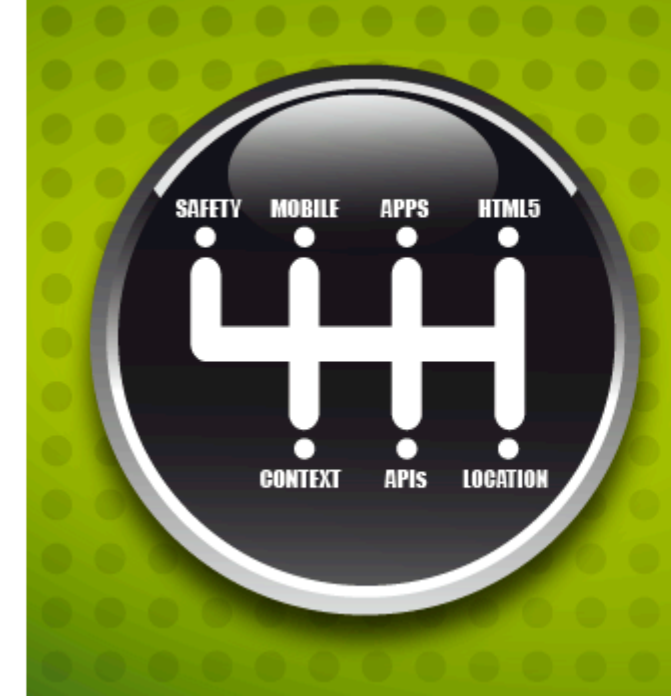

# $[WEB AND AUTOMOTIVE]$ **Shift into High Gear** on the Web

**W3C WORKSHOP** 14-15 NOVEMBER 2012, ROME, ITALY

**HOSTED BY INTEL** 

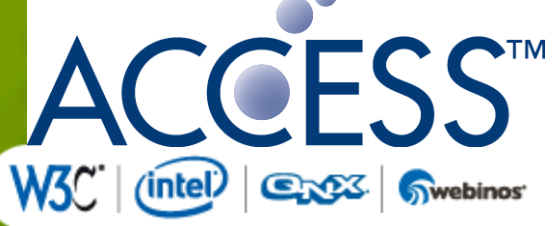

# Gadget Car

**Marcin Hanclik, Shinjiro Urata 2012.11.14**

*Advanced Software Solutions for* Mobility • Internet Appliances • Services • Networks

*1.Trends,and,Scenarios,* **a. Connectivity** *b.Remote,access 2. HaaP,–,the,Apps a.nBox, b.REST,API,+,JS,Lib,vs.,JS,APIs,*

**c.** *Integration* 

*3.Demonstra2on,*

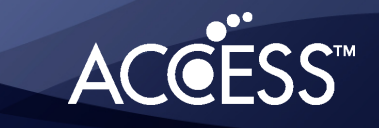

2

## **Trends of IVI platform evolution**

! Install the application on your smartphone, IVI (In-Vehicle Infotainment) communicates with the app on your smartphone

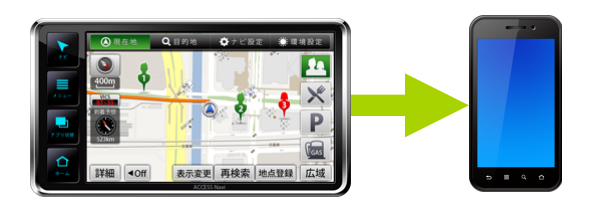

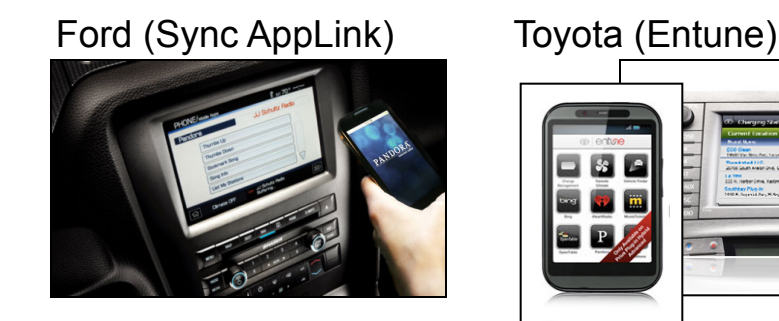

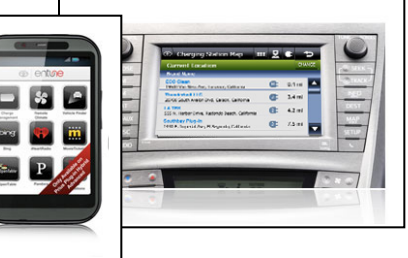

**O Use Cell Phones / Smartphones, connected by Bluetooth** 

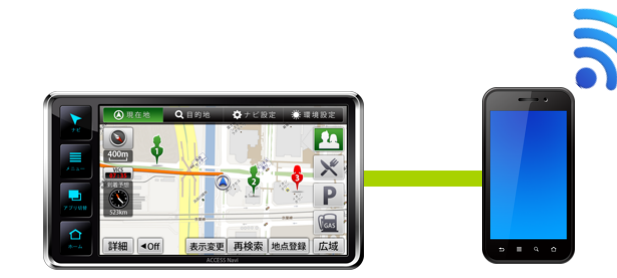

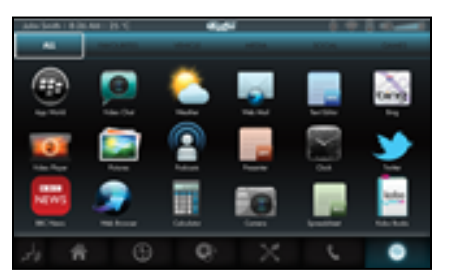

QNX Car Daimler (COMAND Online)

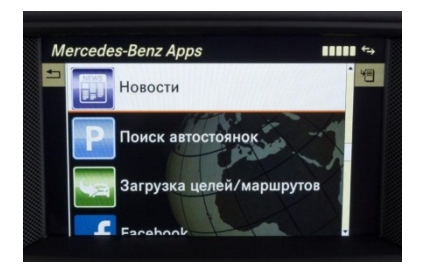

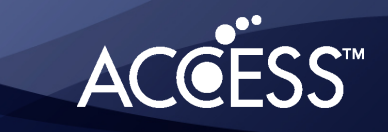

#### **The standards**

- W3C
- CEA
- UPnP Forum
- DLNA
- Vehicle API as part of Device APIs
	- Mobile: OMTP BONDI, WAC, GSMA, Webinos
	- W3C: DAP, SysApps
	- Ca. 6 attempts to standardize Calendar API

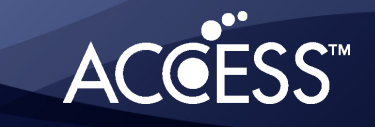

#### *Connectivity: UPnP*

#### • **What is UPnP?**

- ‒ Protocol for connecting and coordinating mobile phones, AV equipment, PCs based on current internet standard technologies.
- ‒ Aims to eliminate complicated configuration and to realize plug and play usability.
- ‒ Available over networks such as Ethernet、wireless LAN、IEEE1394, etc.

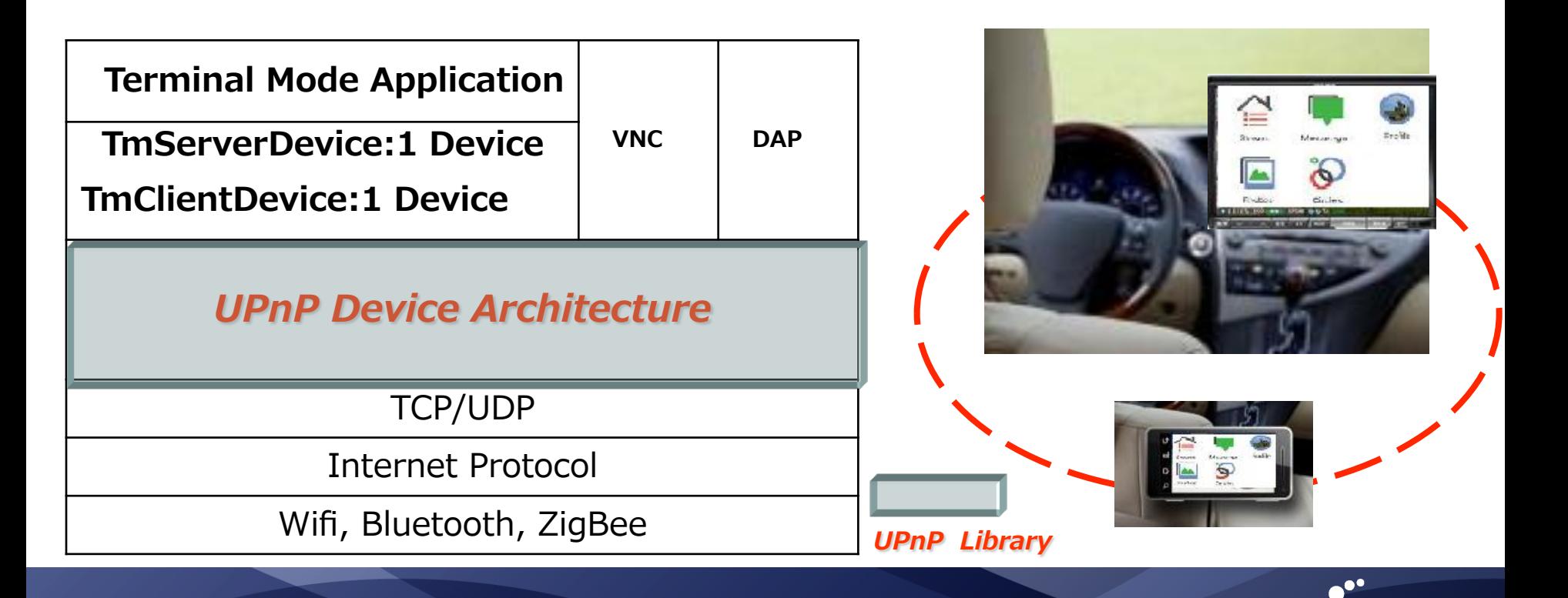

#### *Remote,UI*・*Remote,access*

#### • **What is Remote UI ?**

- ‒ A new function to provide control UI from a Digital Media Server to client devices, defined in DLNA Guideline August 2009.
- ‒ Compliant to UPnP RUI Server/Client standard and UI content is based on CE-HTML.
- ‒ Possible to realize uniform usablity by providing RUI on both Server and Client devices.

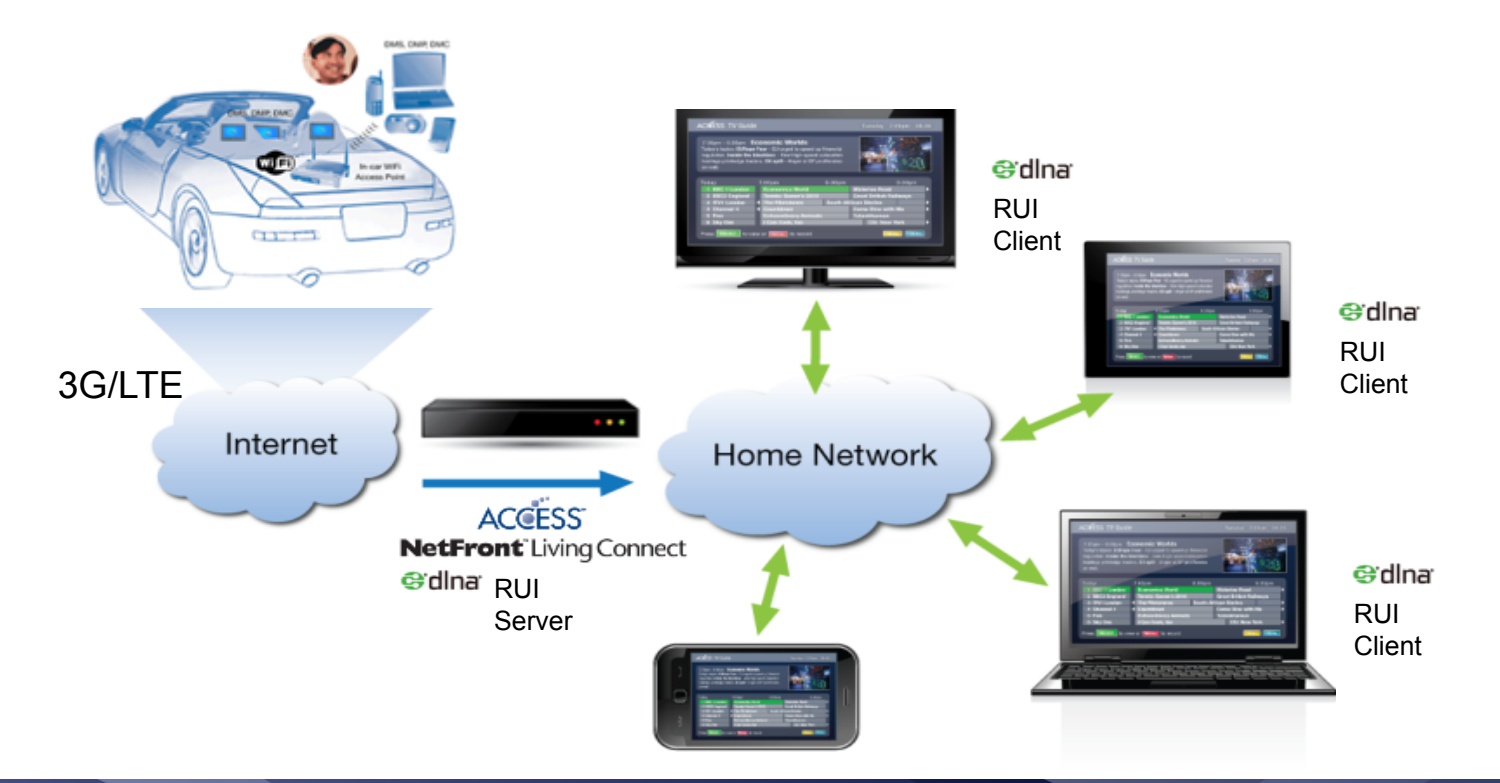

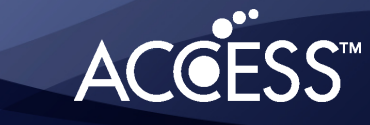

6

#### **HTML5** as a platform

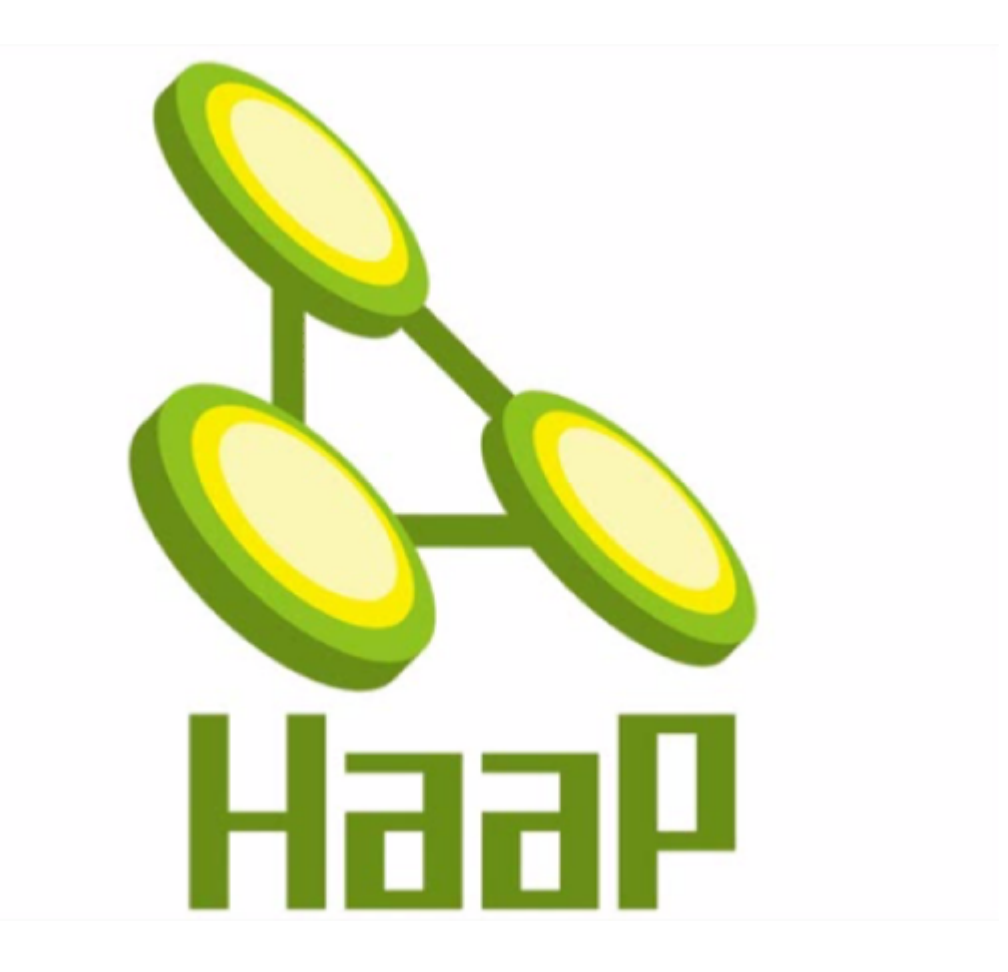

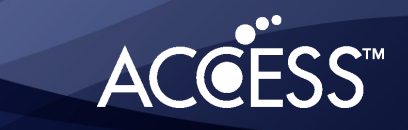

## HaaP – why?

- Cross-browser web application hosting system
	- to create web applications by using HTML5, CSS and JavaScript
	- to share web applications between multiple devices
- Programmable embedded module
	- to access to platform information
	- to make use of cloud services

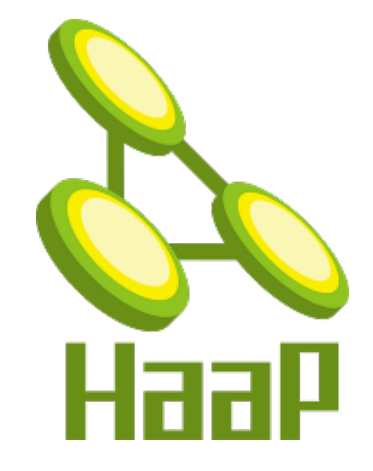

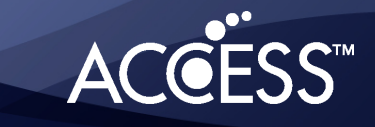

#### nBox – the framework

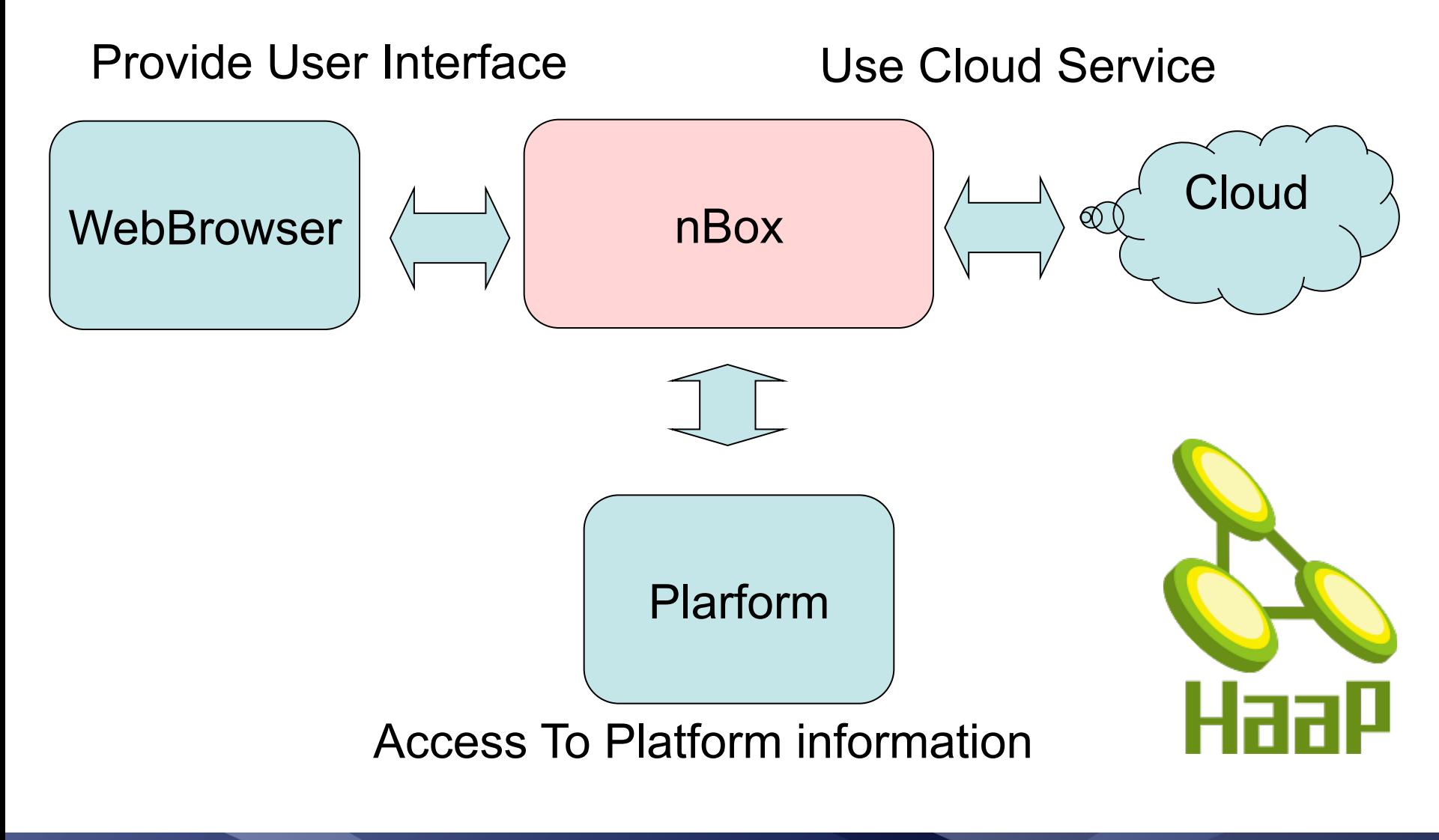

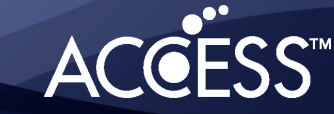

### **nBox'goals**

- *Cross5Browser,*
	- *the,web,browser,needs,to,support,XHR,or,WebSocket*
	- *rendering,differences,between,web,browsers,can,be, fixed by nBox which can generate web-browser-specific HTML,documents,*
- *Extensible without modifications to web browsers*
- *Extensible without modifications to native code* 
	- *but,limited,by,plaKorm,capability,*
		- *it could be filled in gaps between platform capabilities by using cloud,services...,*

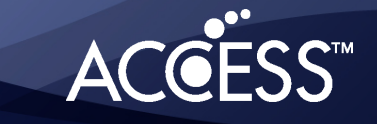

#### **REST APIs vs. JavaScript APIs**

- **1.** Application management
	- 1. [Install]-*POST,/apps/:appsID*
	- 2. [uninstall]-*DEL,/apps/:appsID*
	- 3. [get install apps] GET /apps, GET /apps/:userID
- **2.** User management
	- 1. [create]-*POST,/users,*
	- 2. [login]-*POST,/users/:userID/login,*
	- 3. [logout]-*POST,/users/:userID/logout,*
- *3. Sample,store,*
	- 1. [install]-*GET,/store/:pkgID*

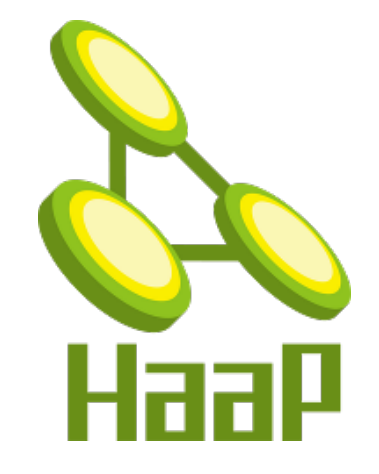

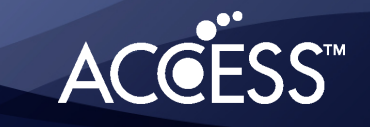

#### **Applications and Services**

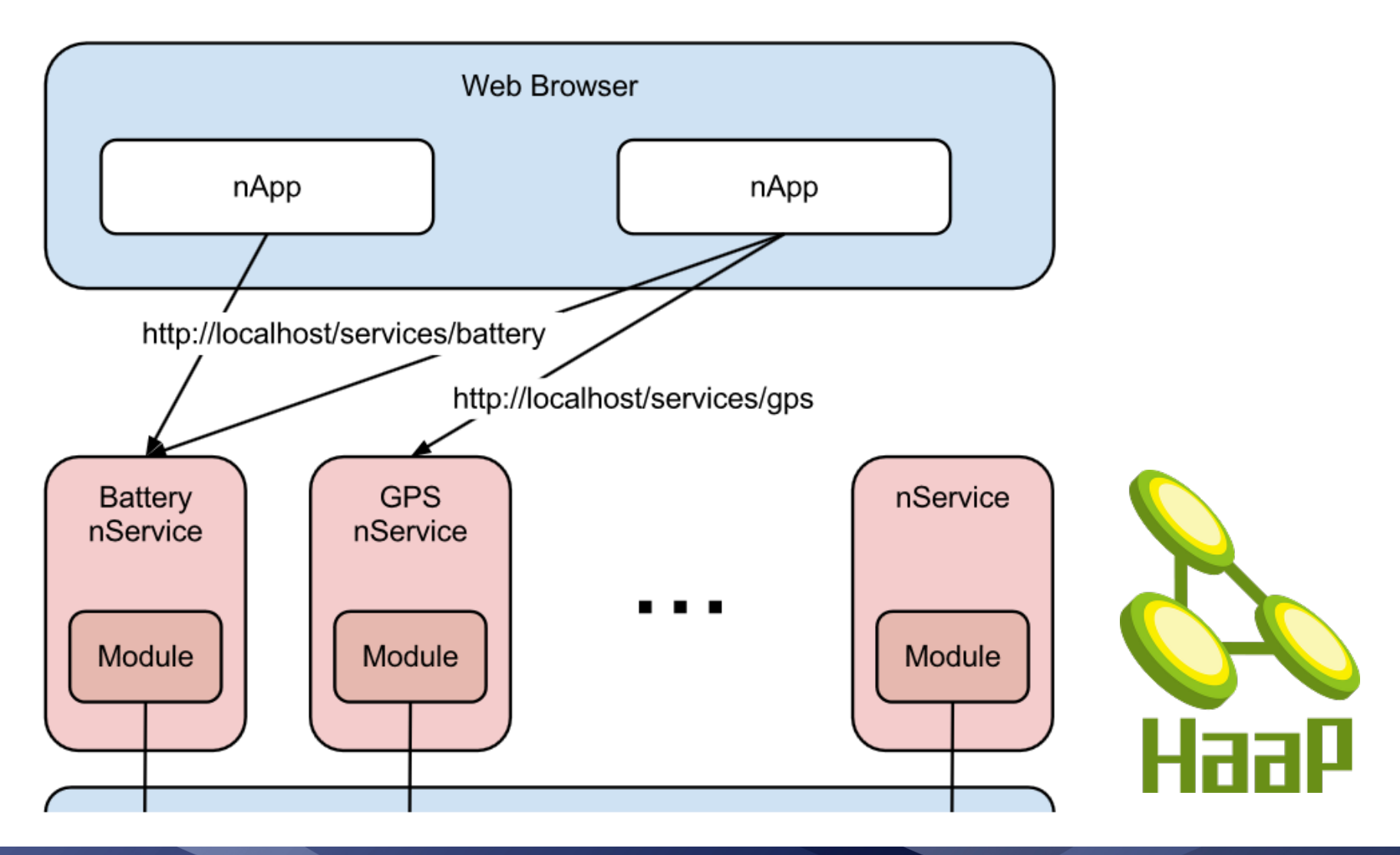

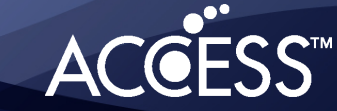

#### Integrations models

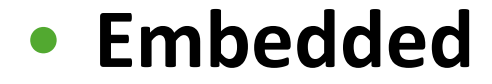

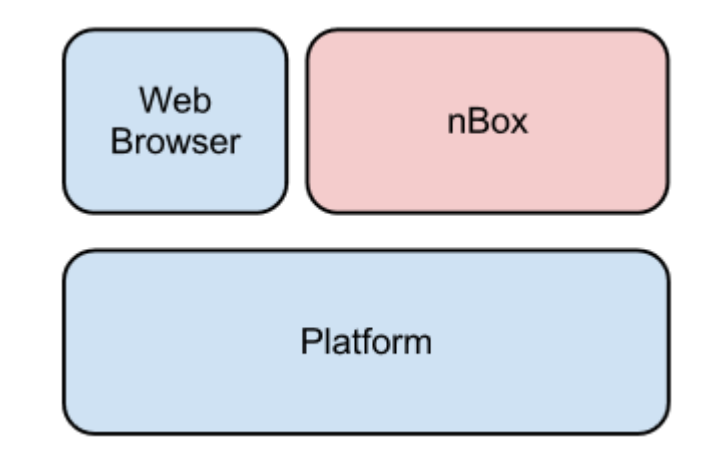

• **Separated**

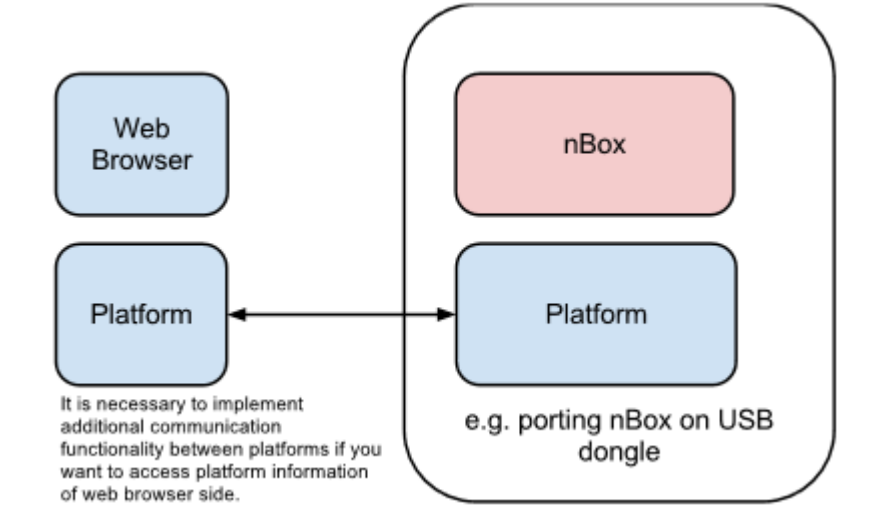

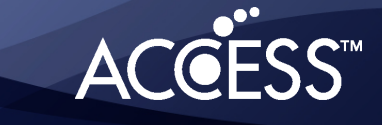

#### **Demonstration**

**1. Connect IVI and Smartphone** 

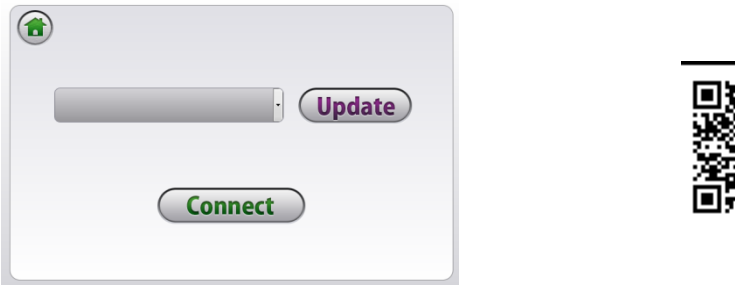

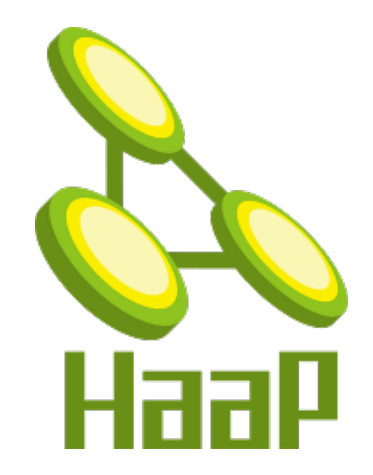

*2. Operate,IVI,menu,from,smartphone,*

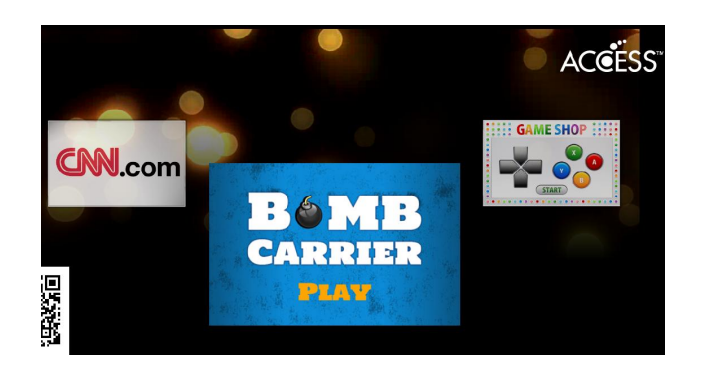

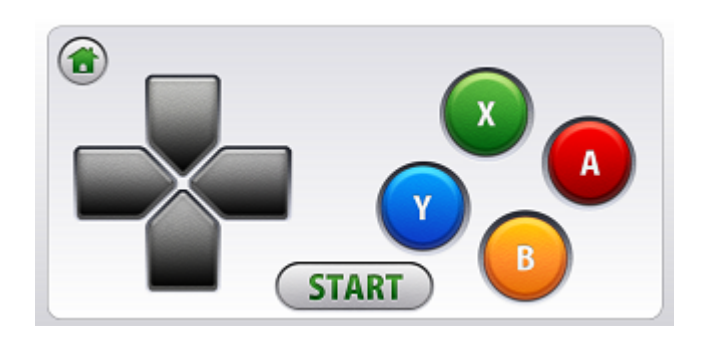

**3.** Install an application

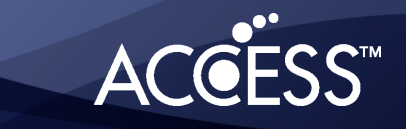

#### **Demonstration**

*1. To,play,HTML5,games,*

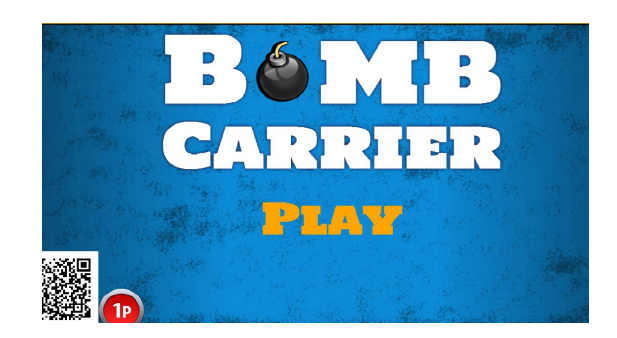

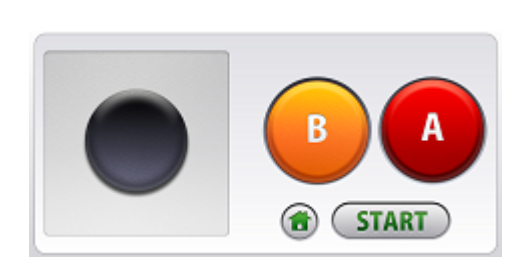

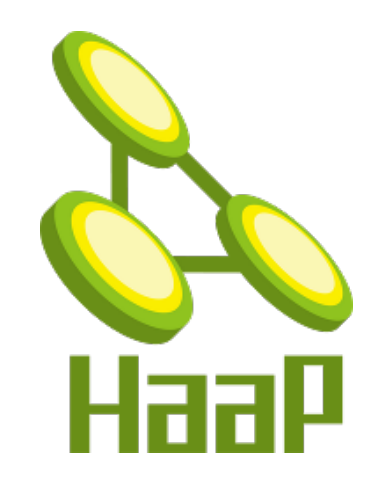

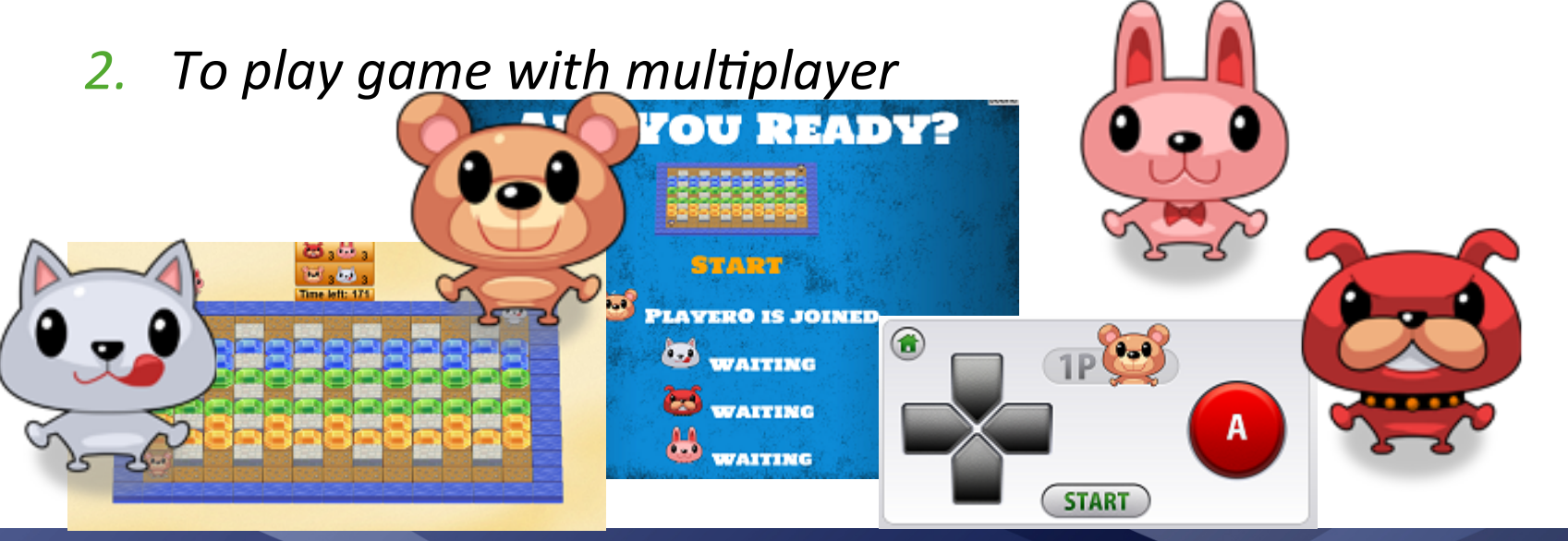

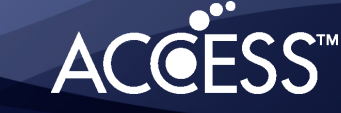

### **Thank you!**

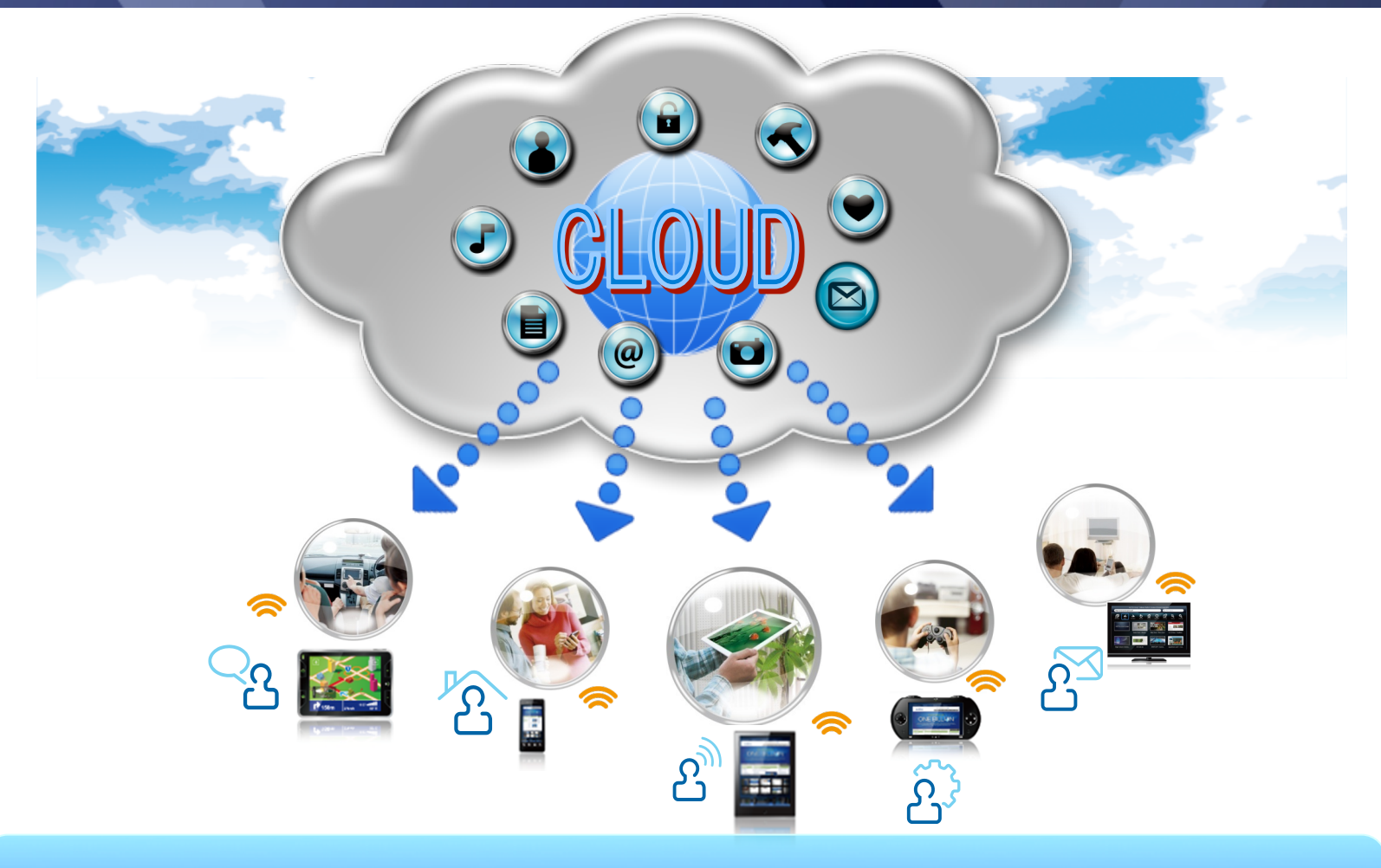

### **HTML5 for every device.**

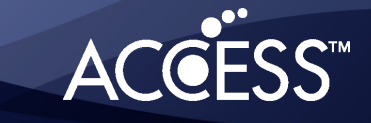